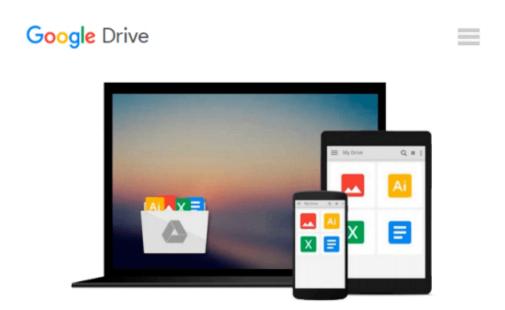

## SketchUp to LayOut: The essential guide to creating construction documents with SketchUp Pro & LayOut

Donley Matt

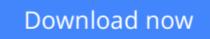

Click here if your download doesn"t start automatically

# SketchUp to LayOut: The essential guide to creating construction documents with SketchUp Pro & LayOut

Donley Matt

## SketchUp to LayOut: The essential guide to creating construction documents with SketchUp Pro & LayOut Donley Matt

The SketchUp to LayOut book is the essential guide for woodworkers, carpenters, architects, contractors, builders, and designers who already know the basics on how to use SketchUp, but are looking to create stunning presentations to visualize their ideas with their clients using LayOut.

Learn the workflow for creating SketchUp models specifically for LayOut

Before you even begin modeling that first rectangle, you'll need to fully understand which type of model you should be building for LayOut. Don't make the mistake of creating twice the amount of work for yourself because you didn't properly organize your model ahead of time. I'll teach you how to save time and frustration by organizing your model so **YOU** are in control of how your model viewports look. The entire first half of the book is dedicated to preparing your model for LayOut. From organizational workflow, to scenes and styles. Then, I share with you my 5 step method to visualize and prepare every scene I create for LayOut. These 5 steps will give you full control over the look of your model in LayOut.

- 1. Visible Objects Control what's visible in your scene by hiding or unhiding layers.
- 2. **Foreground Depth** Set the viewing plane depth at which you begin to see objects in your scene. By default, the foreground depth starts at the location of your camera, but you can manually set a foreground depth using section cuts and clipping planes.
- 3. Background Depth Set how deep into the model you want to see by using object masks or fog.
- 4. **Camera Perspective** Position your camera to the view you want to see, and configure your field of view and perspective settings.
- 5. **Style** Determine how your model will look. This includes render settings for the faces and edges in your model, but also includes specialty settings like watermarks, guides, and section planes.

Not only will you understand exactly what those five points are, you'll learn multiple ways to control them. Using these methods, you will gain complete control over the look of your viewports in LayOut. You will master every aspect of a SketchUp scene and style, to enable you to create impressive presentations and drawings in the least amount of time possible.

#### Who is this book for?

This book is designed for construction professionals who don't have any prior experience in LayOut at all. But it's also structured in a way that lets you look up specific tasks or methods without having to read the book cover to cover. I'll save you all the time and frustration that I went through when I first learned LayOut by quickly orienting you with the workspace, then jumping right in to creating your own titleblock, inserting SketchUp models, and adding dimensions. You should have some basic knowledge on how to use SketchUp. But if you're just starting out, you'll have complete access to my entire library of tutorials and videos for free on my website to bring you up to speed quickly. Every important aspect of LayOut is explained in the book, with step by step instructions for you to follow along. Learn exactly what you need to know and skip over all the little details you don't need to worry about. The book has been updated for 2014 so you'll even learn about the new Auto-Text tag feature, saving you a ton of time on those redundant text edits. **<u>Download</u>** SketchUp to LayOut: The essential guide to creatin ...pdf

**Read Online** SketchUp to LayOut: The essential guide to creat ...pdf

### Download and Read Free Online SketchUp to LayOut: The essential guide to creating construction documents with SketchUp Pro & LayOut Donley Matt

#### From reader reviews:

#### **Dora Campfield:**

The reserve untitled SketchUp to LayOut: The essential guide to creating construction documents with SketchUp Pro & LayOut is the guide that recommended to you to read. You can see the quality of the guide content that will be shown to you actually. The language that publisher use to explained their way of doing something is easily to understand. The article author was did a lot of study when write the book, and so the information that they share for your requirements is absolutely accurate. You also might get the e-book of SketchUp to LayOut: The essential guide to creating construction documents with SketchUp Pro & LayOut from the publisher to make you a lot more enjoy free time.

#### **Michael Stricklin:**

SketchUp to LayOut: The essential guide to creating construction documents with SketchUp Pro & LayOut can be one of your starter books that are good idea. We all recommend that straight away because this publication has good vocabulary which could increase your knowledge in words, easy to understand, bit entertaining but delivering the information. The article writer giving his/her effort to get every word into joy arrangement in writing SketchUp to LayOut: The essential guide to creating construction documents with SketchUp Pro & LayOut nevertheless doesn't forget the main level, giving the reader the hottest and also based confirm resource info that maybe you can be one among it. This great information can certainly drawn you into brand-new stage of crucial considering.

#### **Aaron Marks:**

Do you really one of the book lovers? If so, do you ever feeling doubt when you are in the book store? Aim to pick one book that you find out the inside because don't judge book by its deal with may doesn't work the following is difficult job because you are afraid that the inside maybe not since fantastic as in the outside search likes. Maybe you answer could be SketchUp to LayOut: The essential guide to creating construction documents with SketchUp Pro & LayOut why because the great cover that make you consider in regards to the content will not disappoint you. The inside or content is fantastic as the outside as well as cover. Your reading sixth sense will directly make suggestions to pick up this book.

#### **Arthur Coe:**

Beside this kind of SketchUp to LayOut: The essential guide to creating construction documents with SketchUp Pro & LayOut in your phone, it could give you a way to get nearer to the new knowledge or information. The information and the knowledge you may got here is fresh from the oven so don't possibly be worry if you feel like an aged people live in narrow commune. It is good thing to have SketchUp to LayOut: The essential guide to creating construction documents with SketchUp Pro & LayOut because this book offers to you personally readable information. Do you sometimes have book but you rarely get what it's facts concerning. Oh come on, that will not end up to happen if you have this in the hand. The Enjoyable blend here cannot be questionable, similar to treasuring beautiful island. So do you still want to miss the item? Find this book and also read it from currently!

### Download and Read Online SketchUp to LayOut: The essential guide to creating construction documents with SketchUp Pro & LayOut Donley Matt #YXZ0H2N6M5D

### Read SketchUp to LayOut: The essential guide to creating construction documents with SketchUp Pro & LayOut by Donley Matt for online ebook

SketchUp to LayOut: The essential guide to creating construction documents with SketchUp Pro & LayOut by Donley Matt Free PDF d0wnl0ad, audio books, books to read, good books to read, cheap books, good books, online books, books online, book reviews epub, read books online, books to read online, online library, greatbooks to read, PDF best books to read, top books to read SketchUp to LayOut: The essential guide to creating construction documents with SketchUp Pro & LayOut by Donley Matt books to read online.

# Online SketchUp to LayOut: The essential guide to creating construction documents with SketchUp Pro & LayOut by Donley Matt ebook PDF download

SketchUp to LayOut: The essential guide to creating construction documents with SketchUp Pro & LayOut by Donley Matt Doc

SketchUp to LayOut: The essential guide to creating construction documents with SketchUp Pro & LayOut by Donley Matt Mobipocket

SketchUp to LayOut: The essential guide to creating construction documents with SketchUp Pro & LayOut by Donley Matt EPub